### A

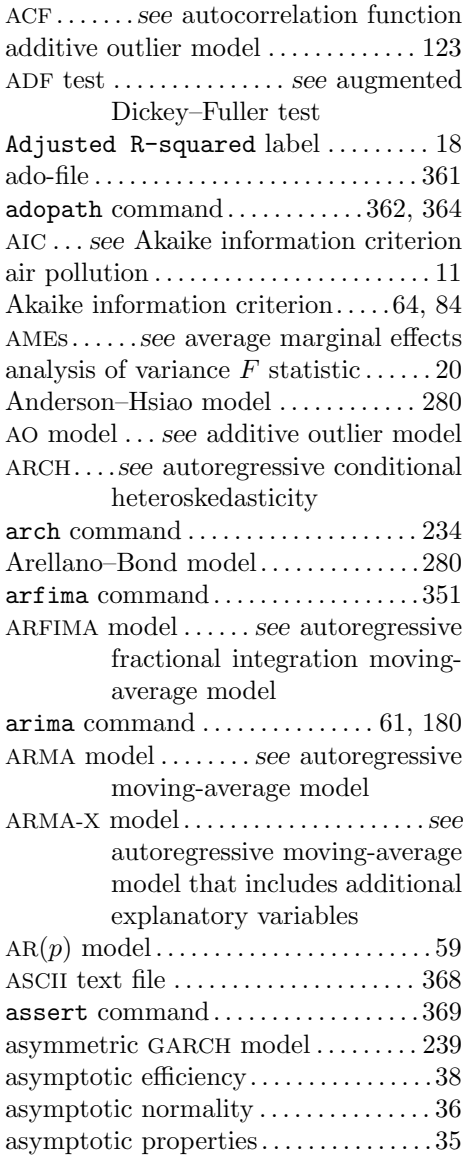

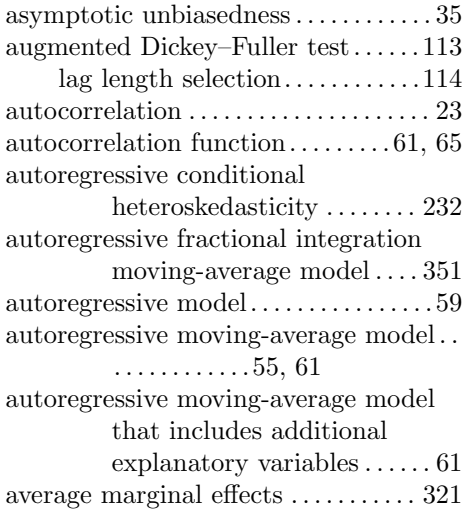

### B

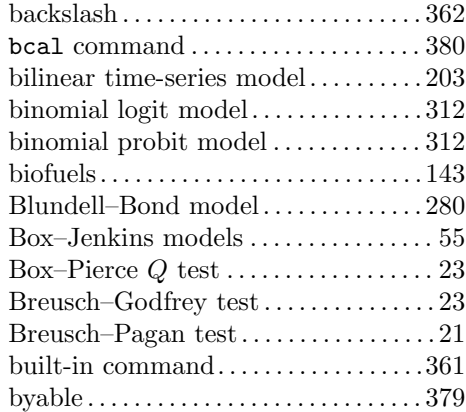

### C

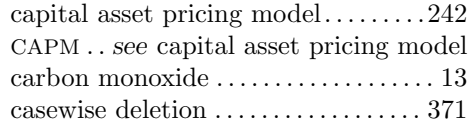

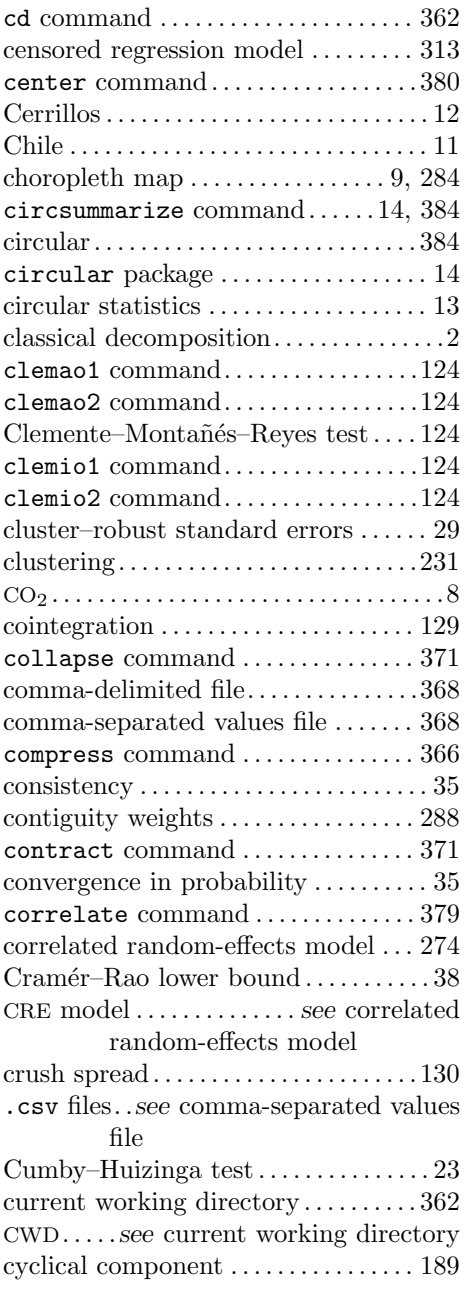

### D

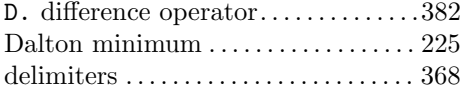

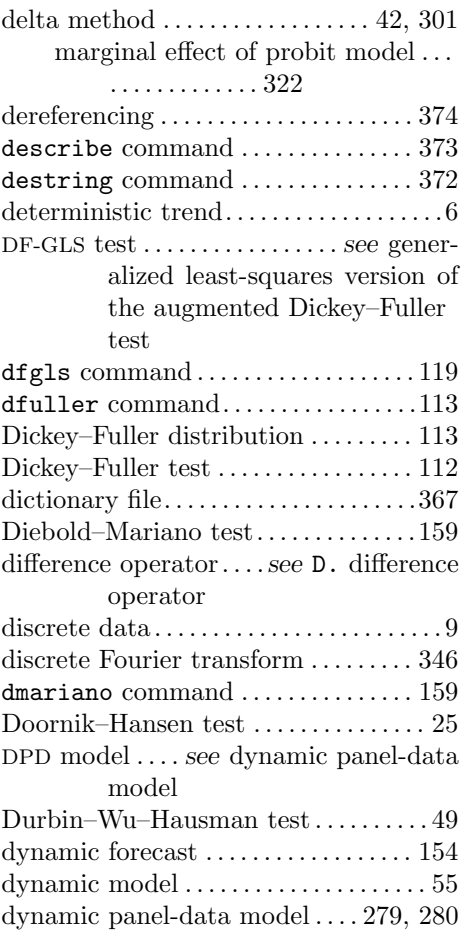

### ${\bf E}$

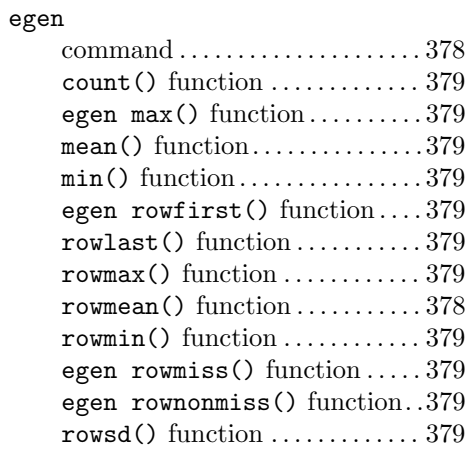

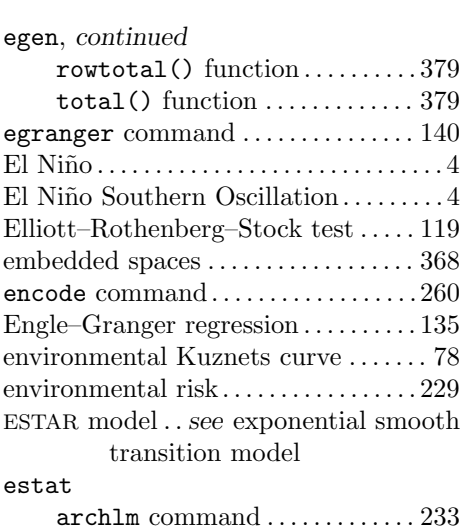

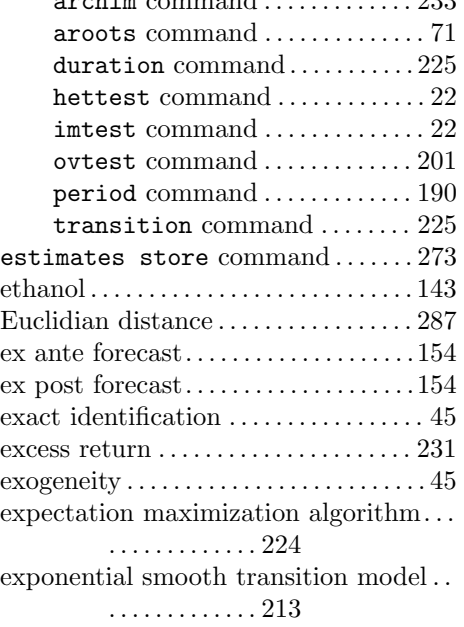

### F

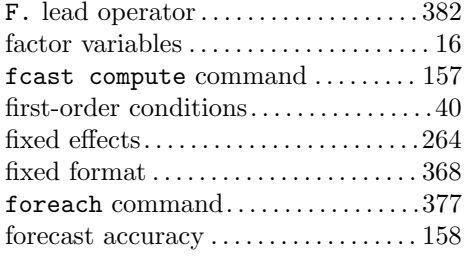

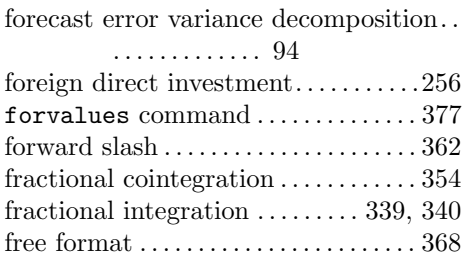

# G

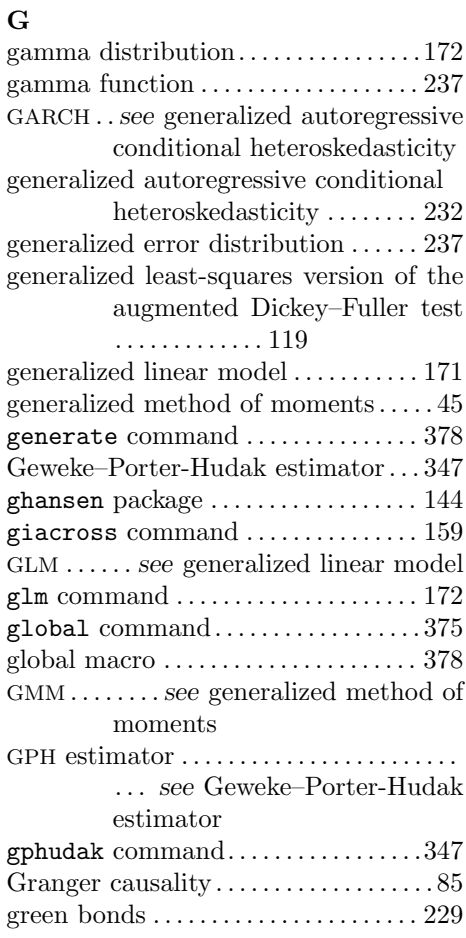

### $\mathbf H$

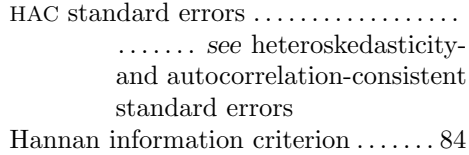

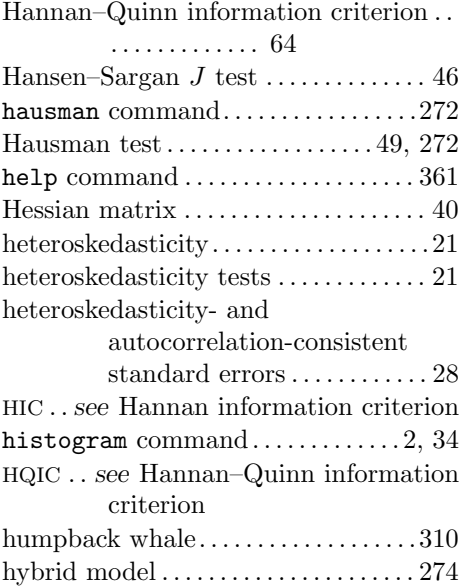

## I

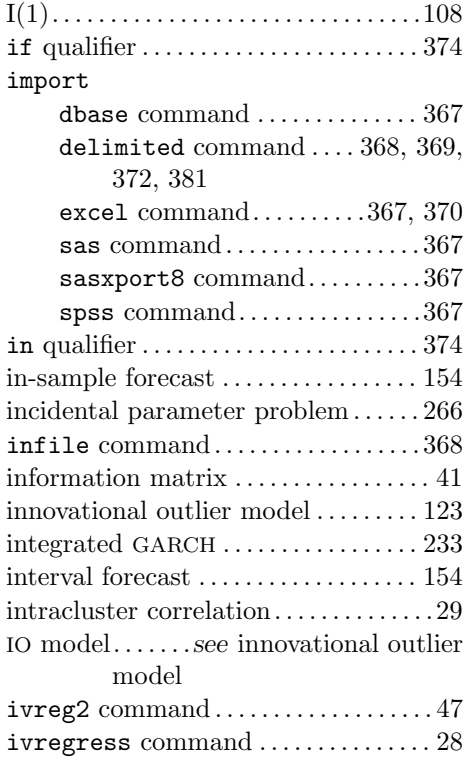

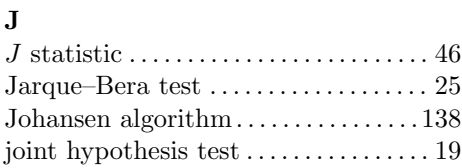

## K

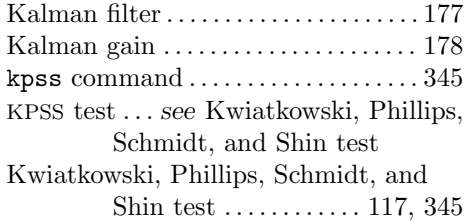

## L

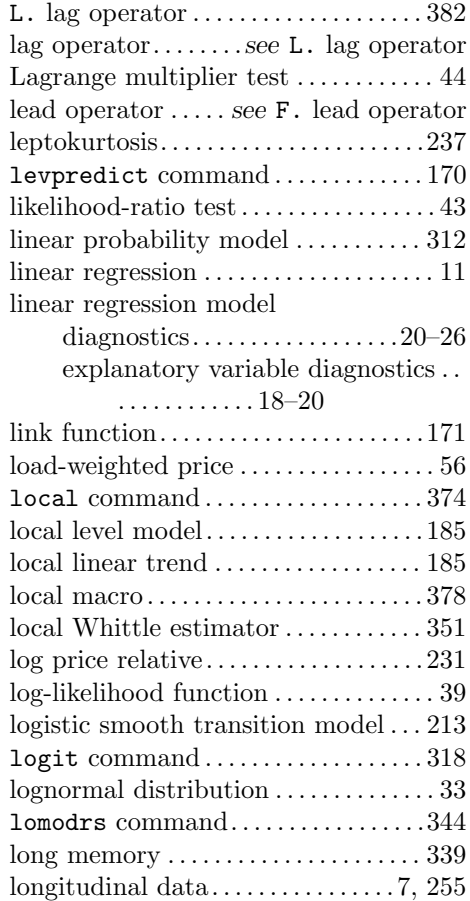

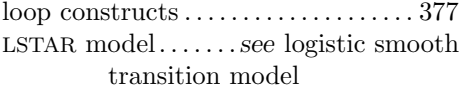

# M<br>Mac

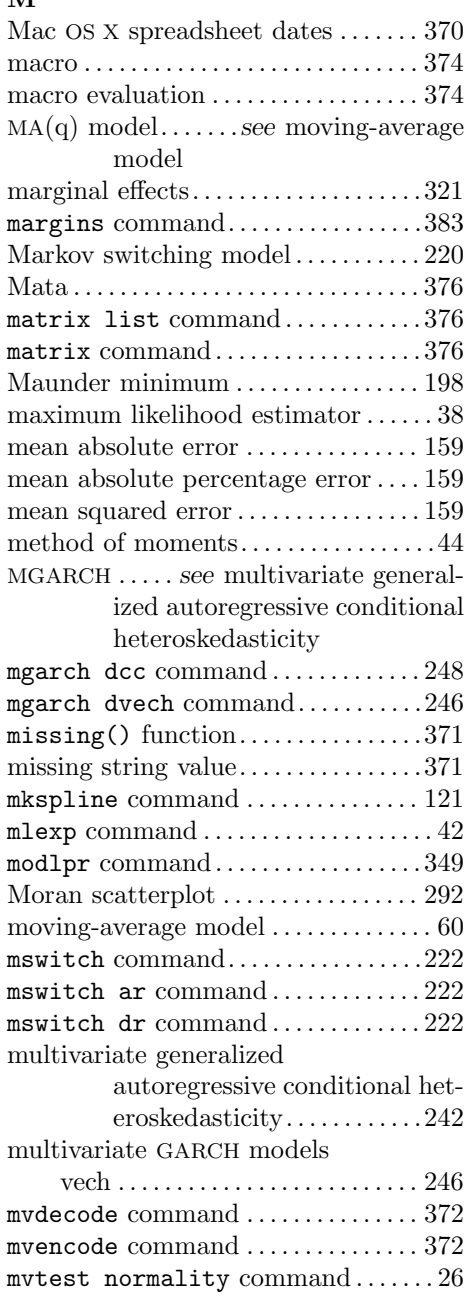

### N

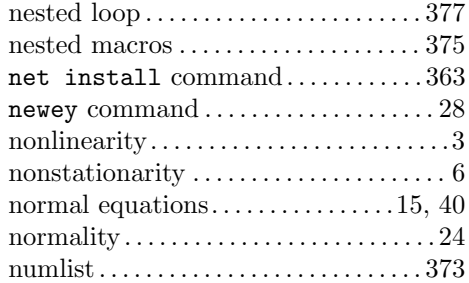

## O

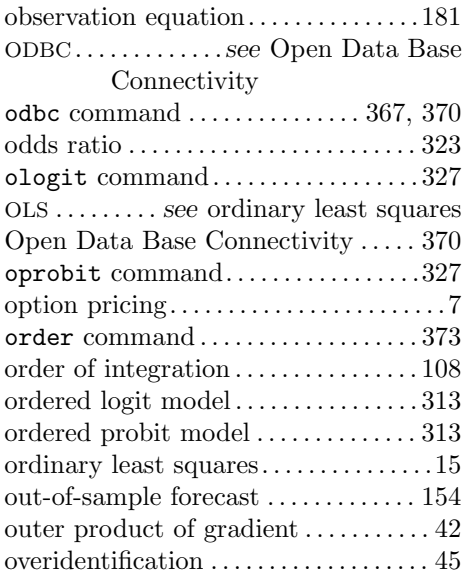

# P

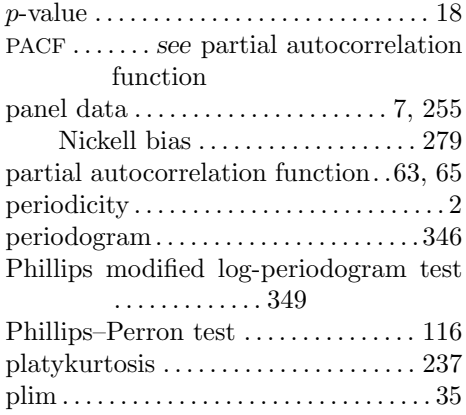

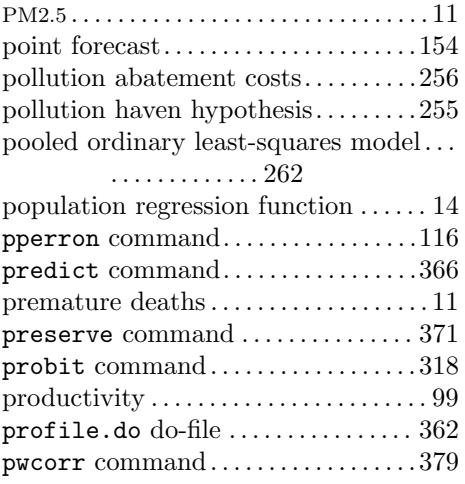

## Q

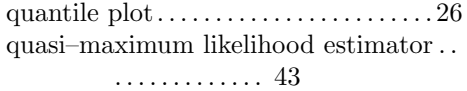

### ${\bf R}$

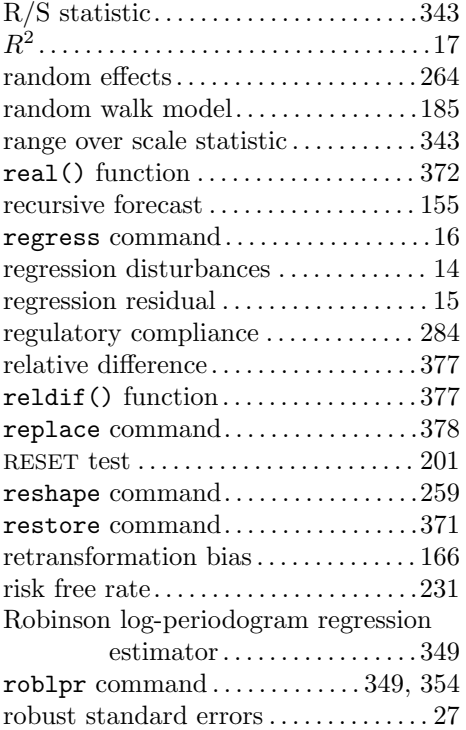

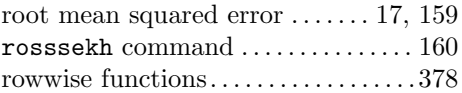

### S

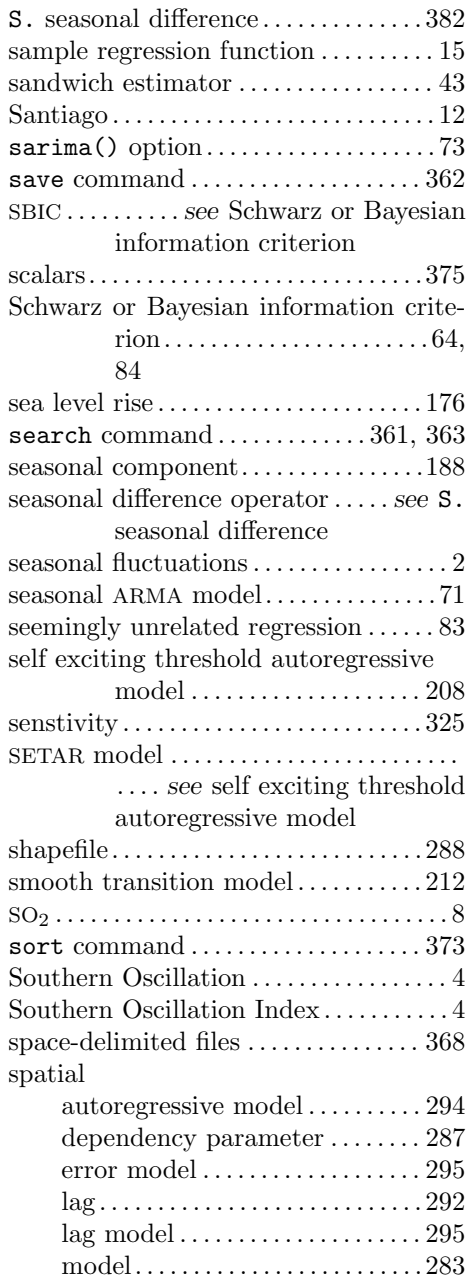

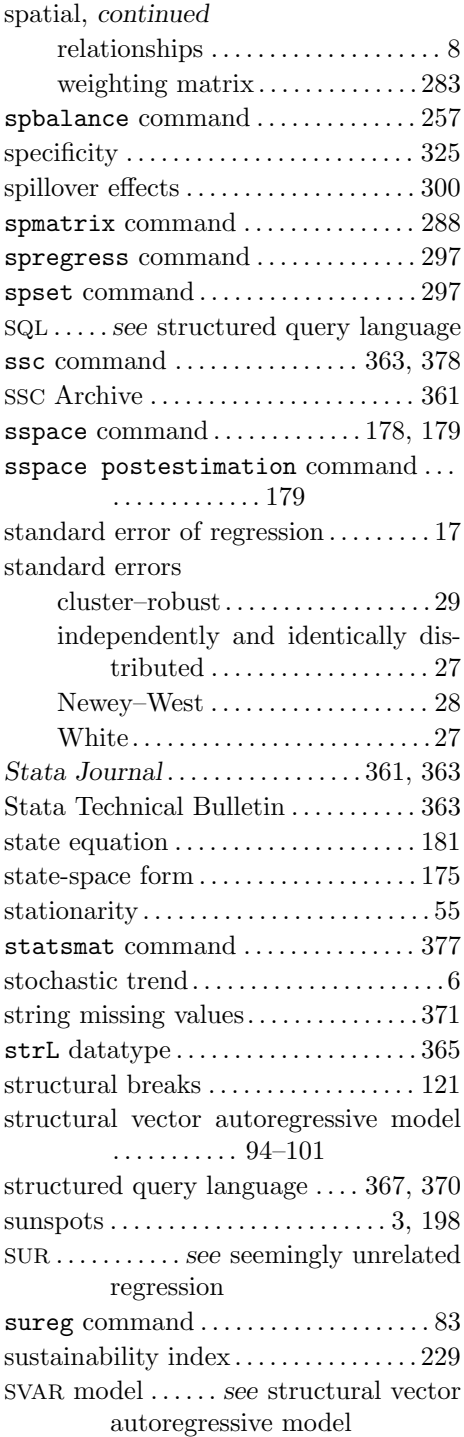

# T

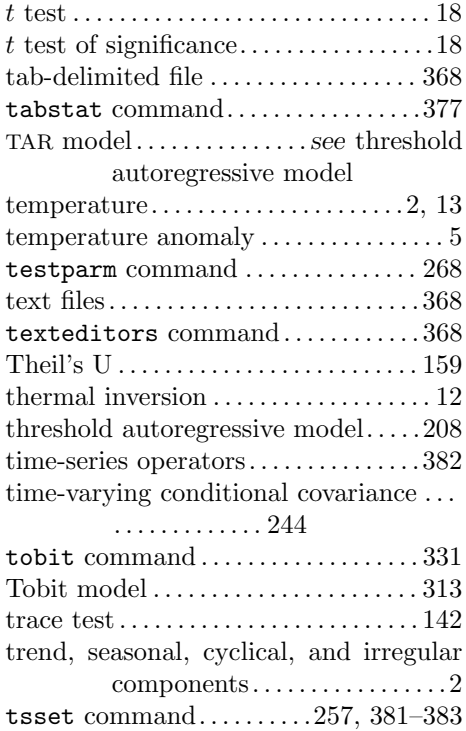

# U

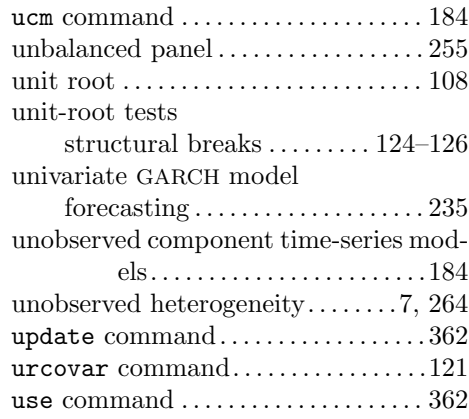

### V

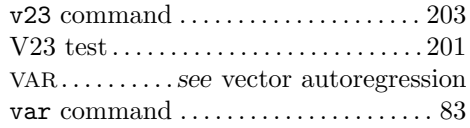

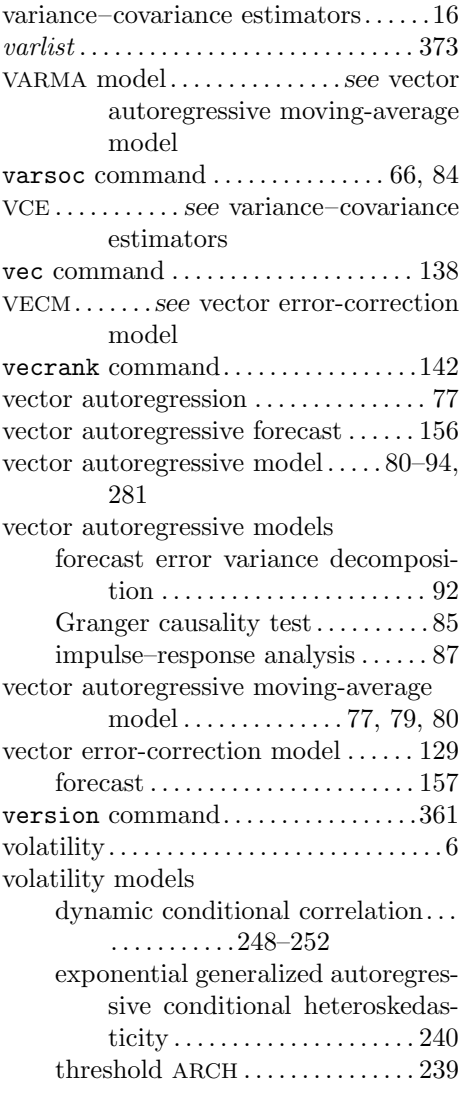

### W

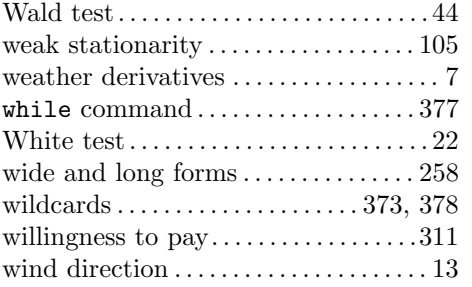

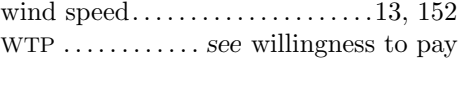

## X

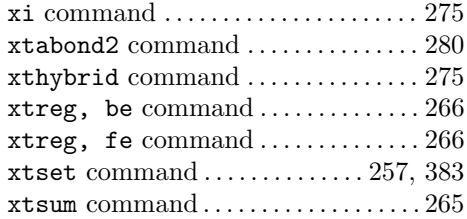

# Z

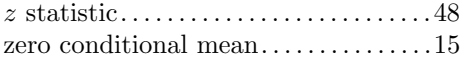